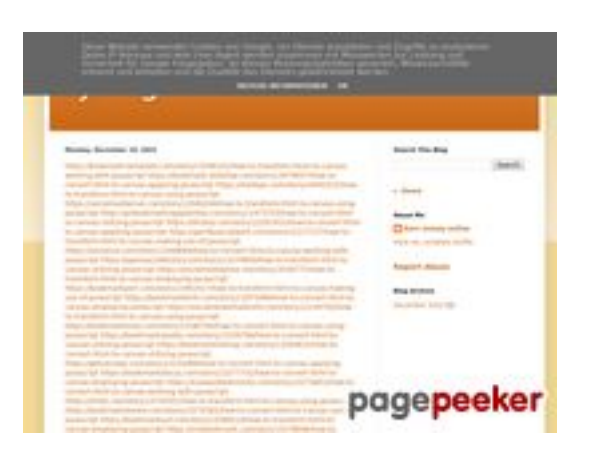

### **Analisi sito web trffuyfuyfu.blogspot.com**

Generato il Dicembre 20 2022 05:07 AM

**Il punteggio e 51/100**

### **SEO Content**

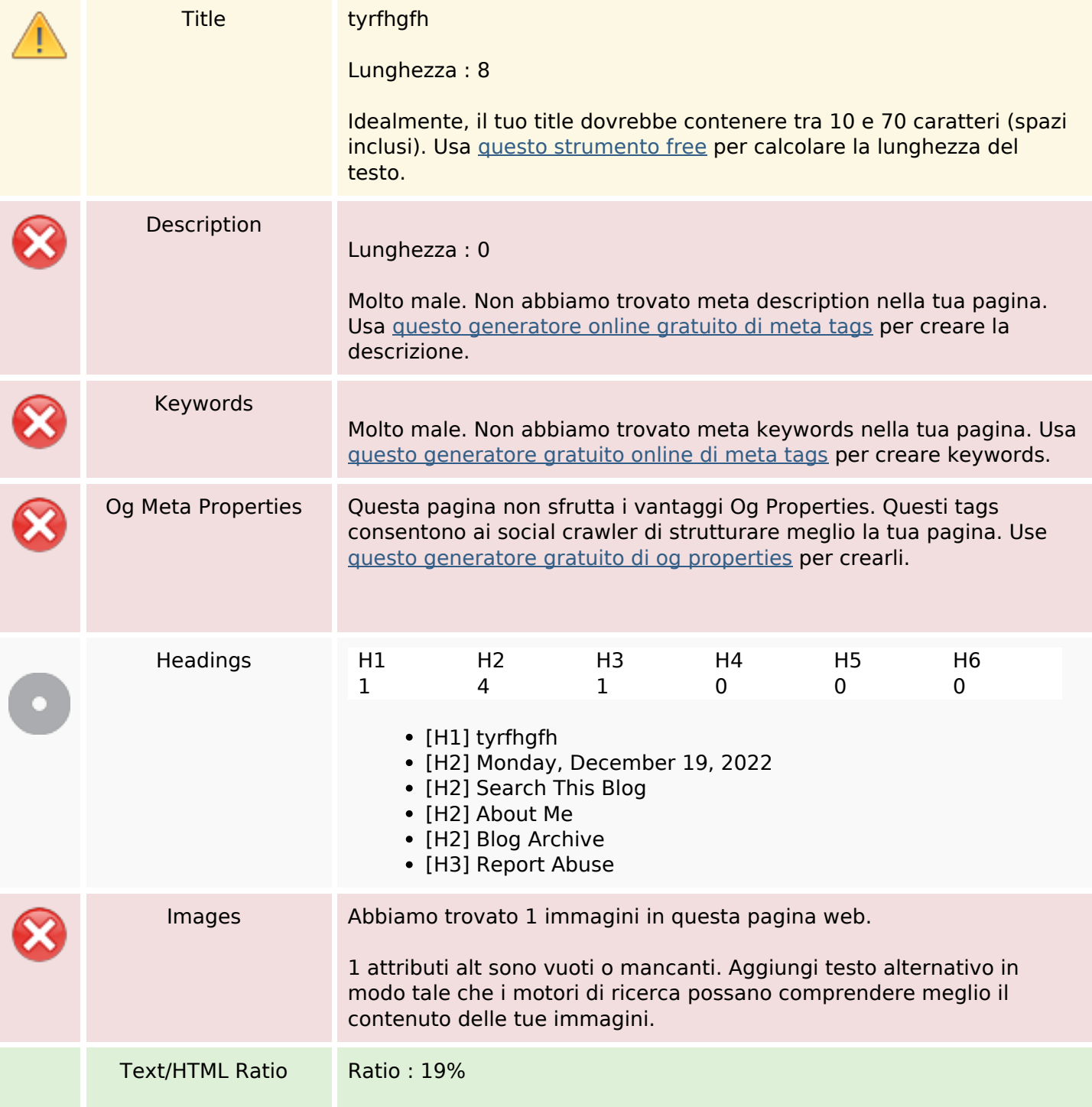

### **SEO Content**

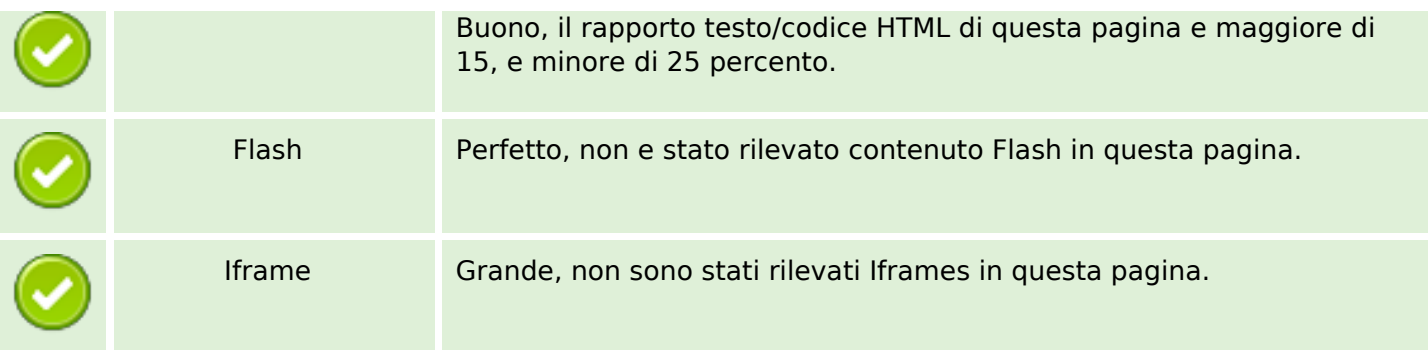

#### **SEO Links**

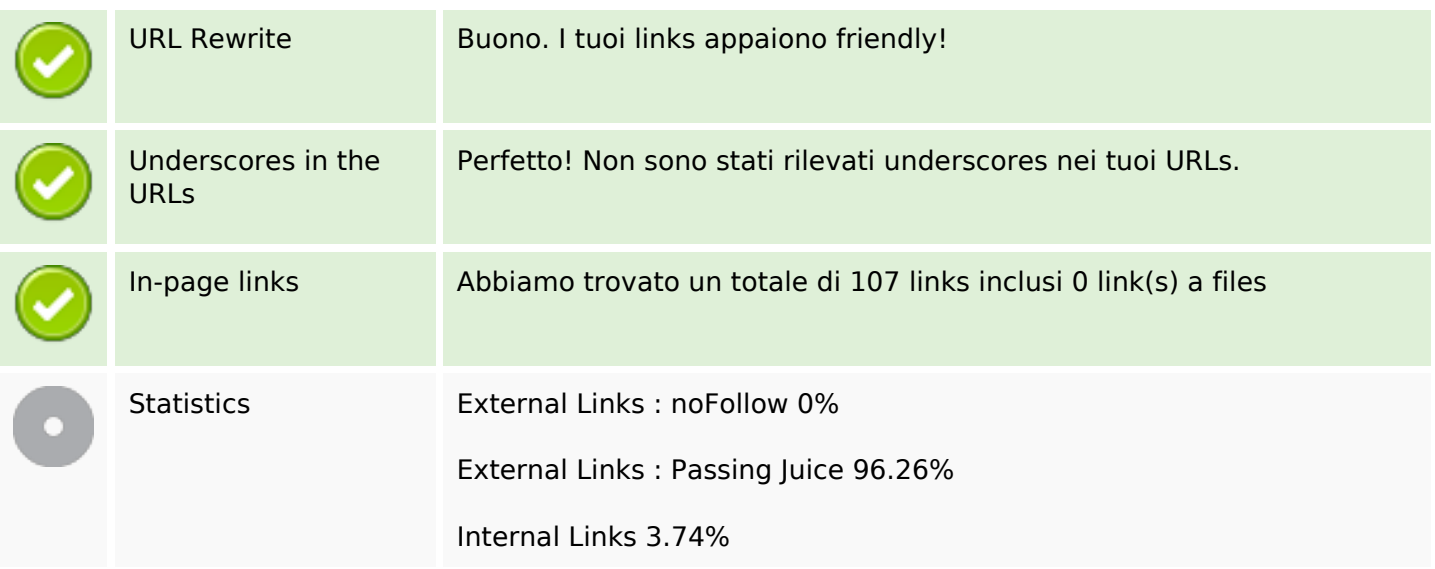

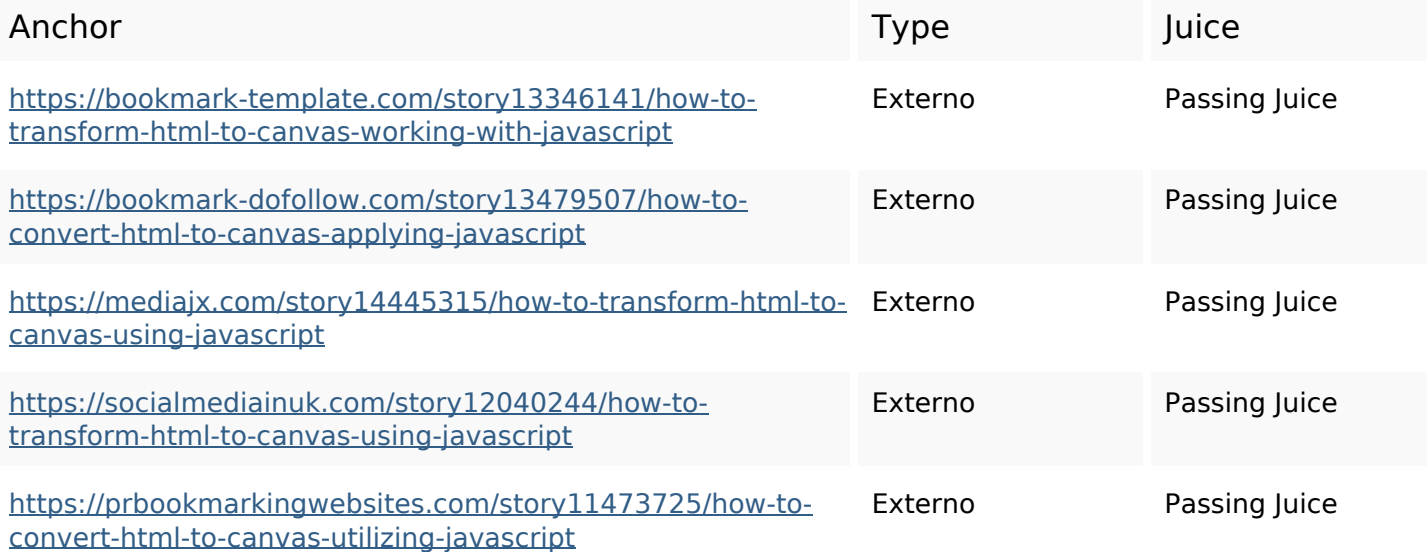

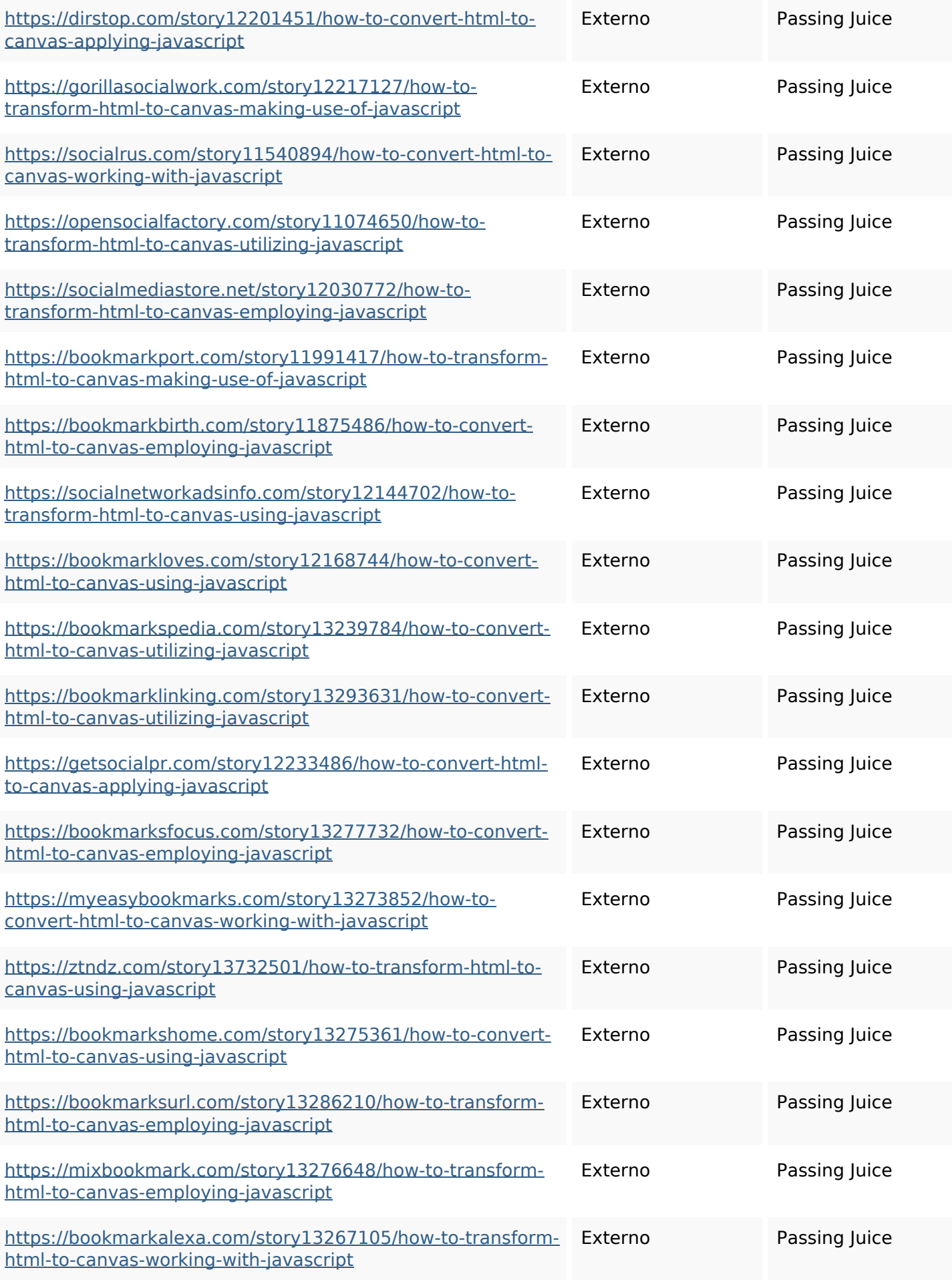

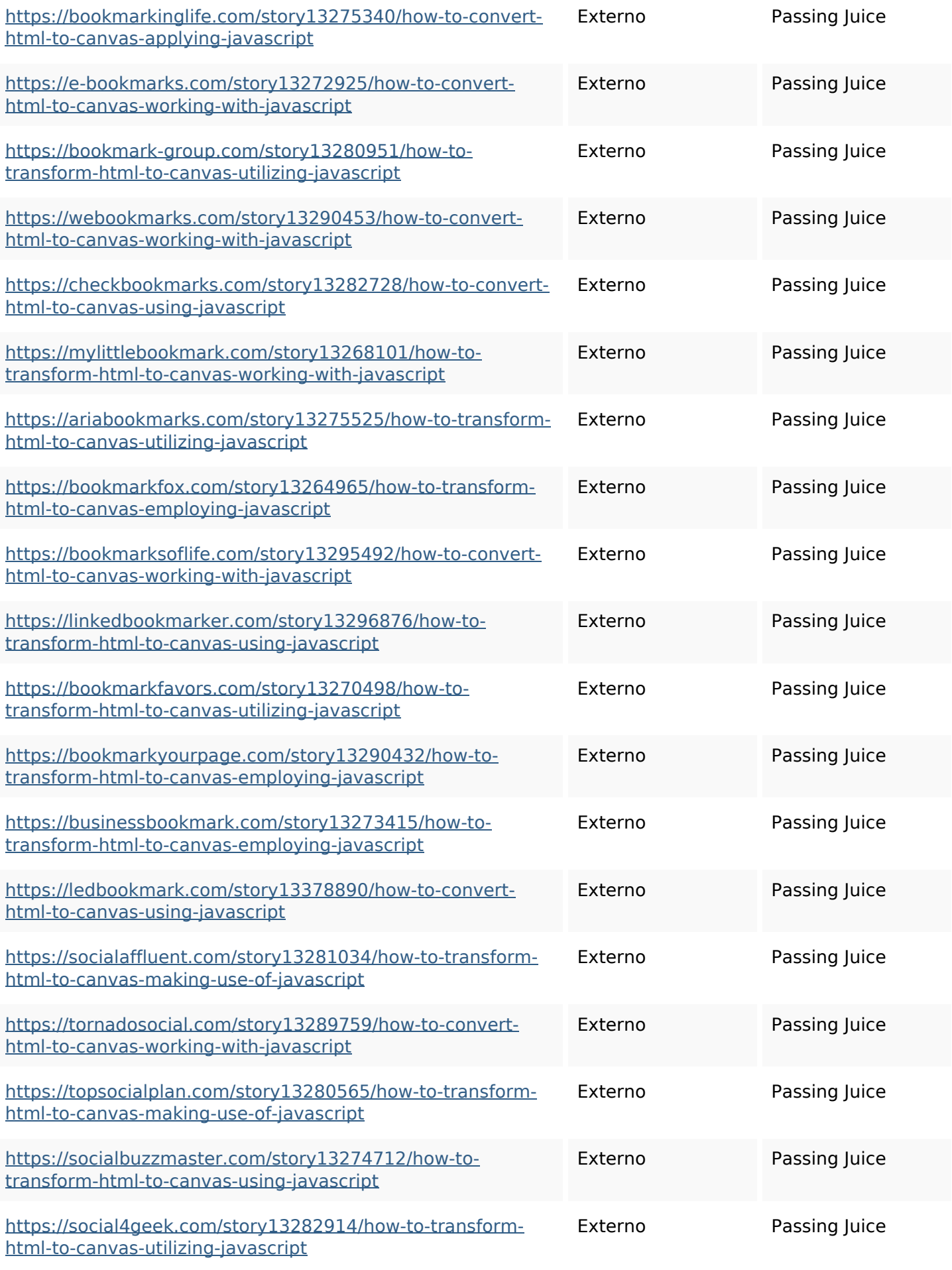

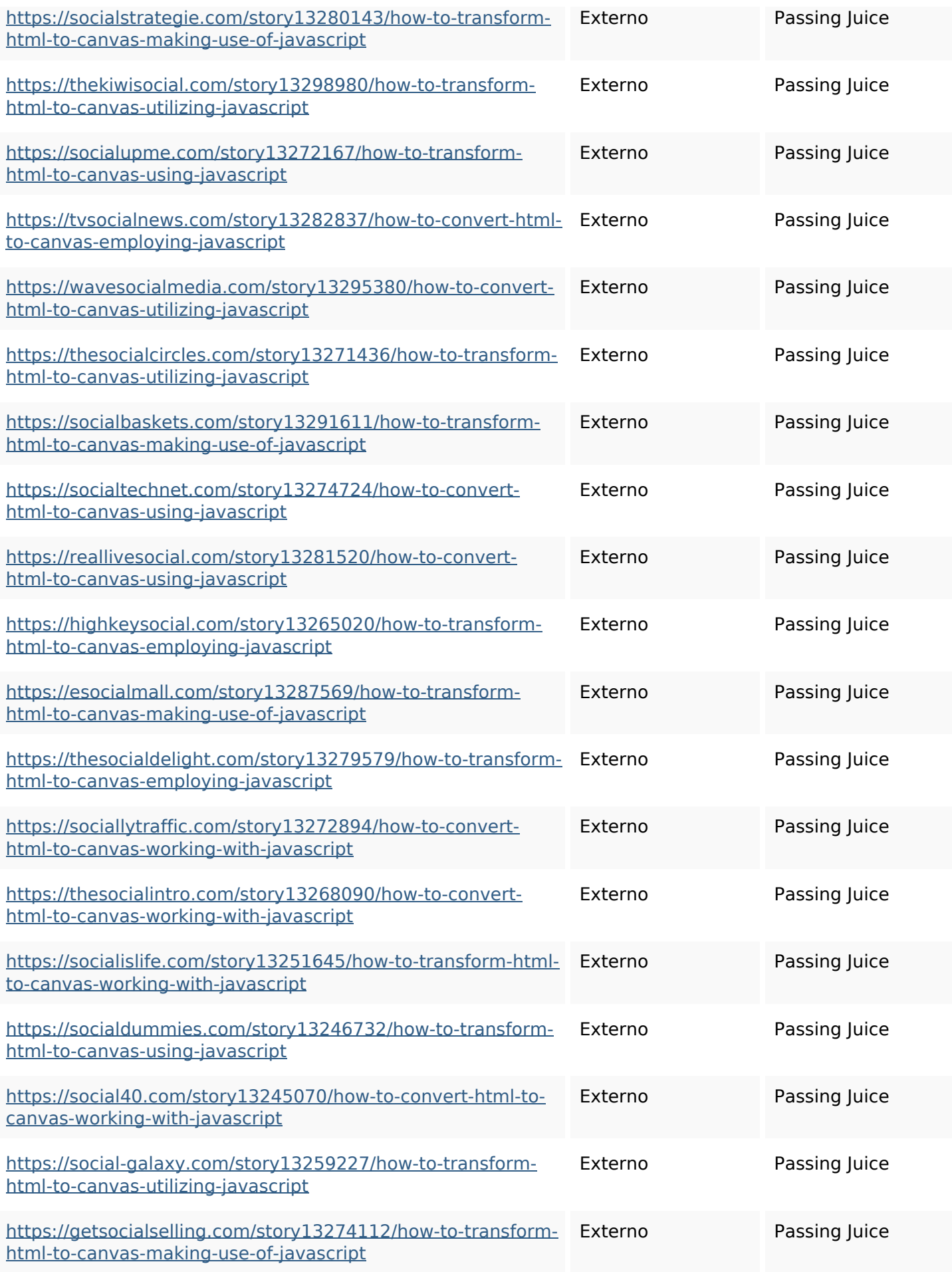

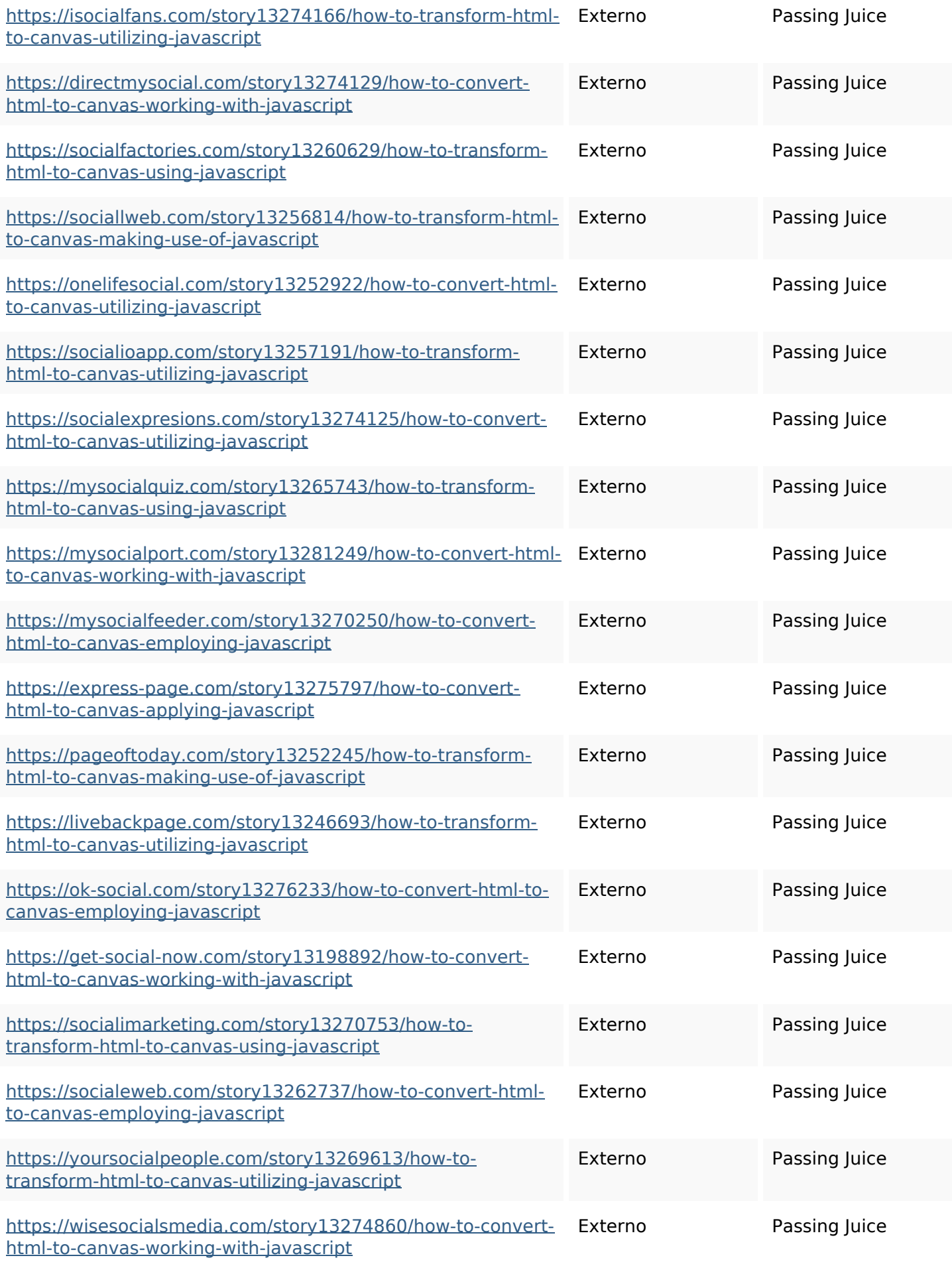

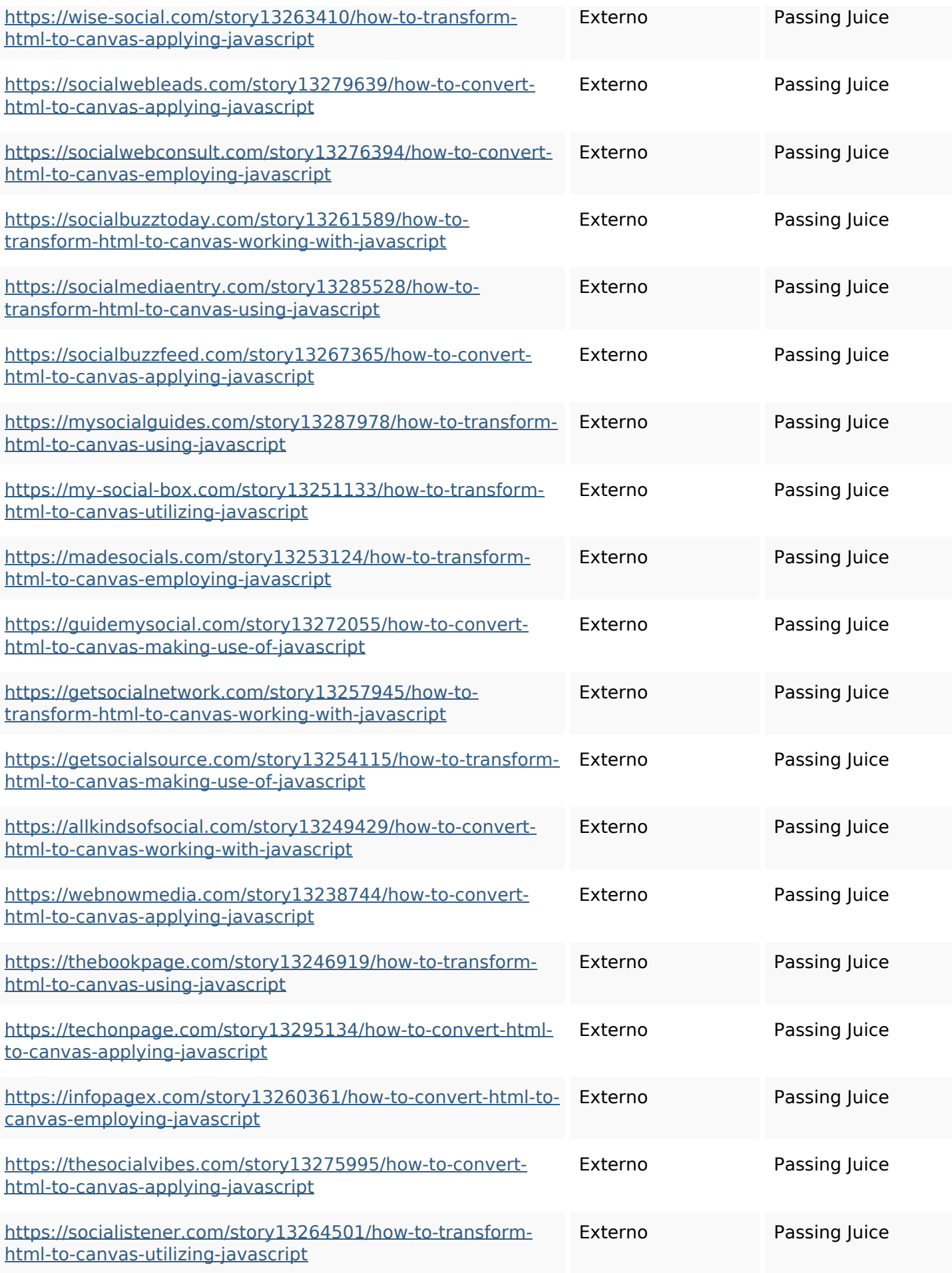

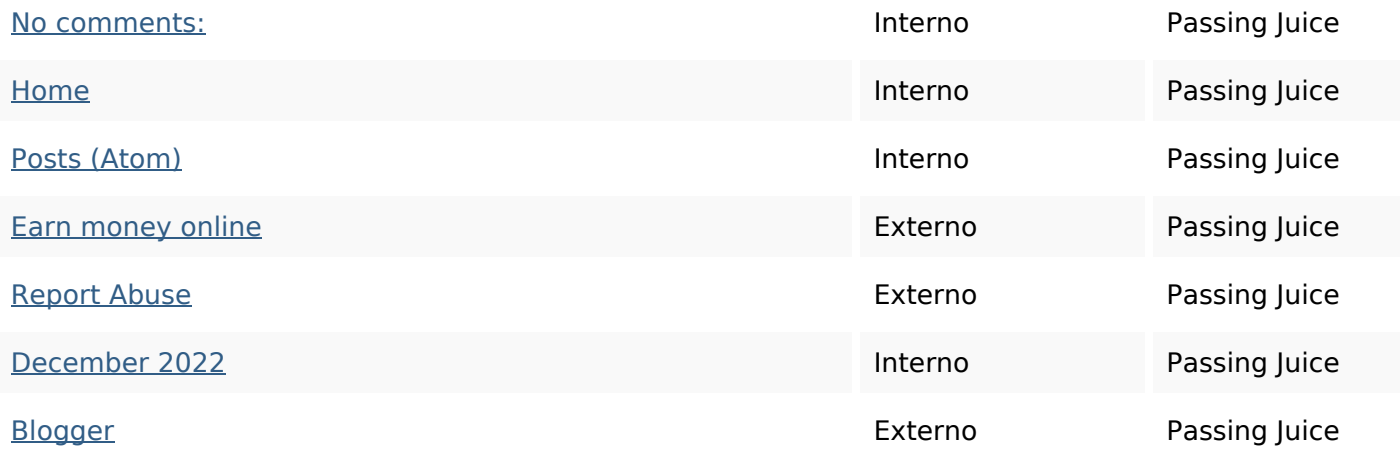

### **SEO Keywords**

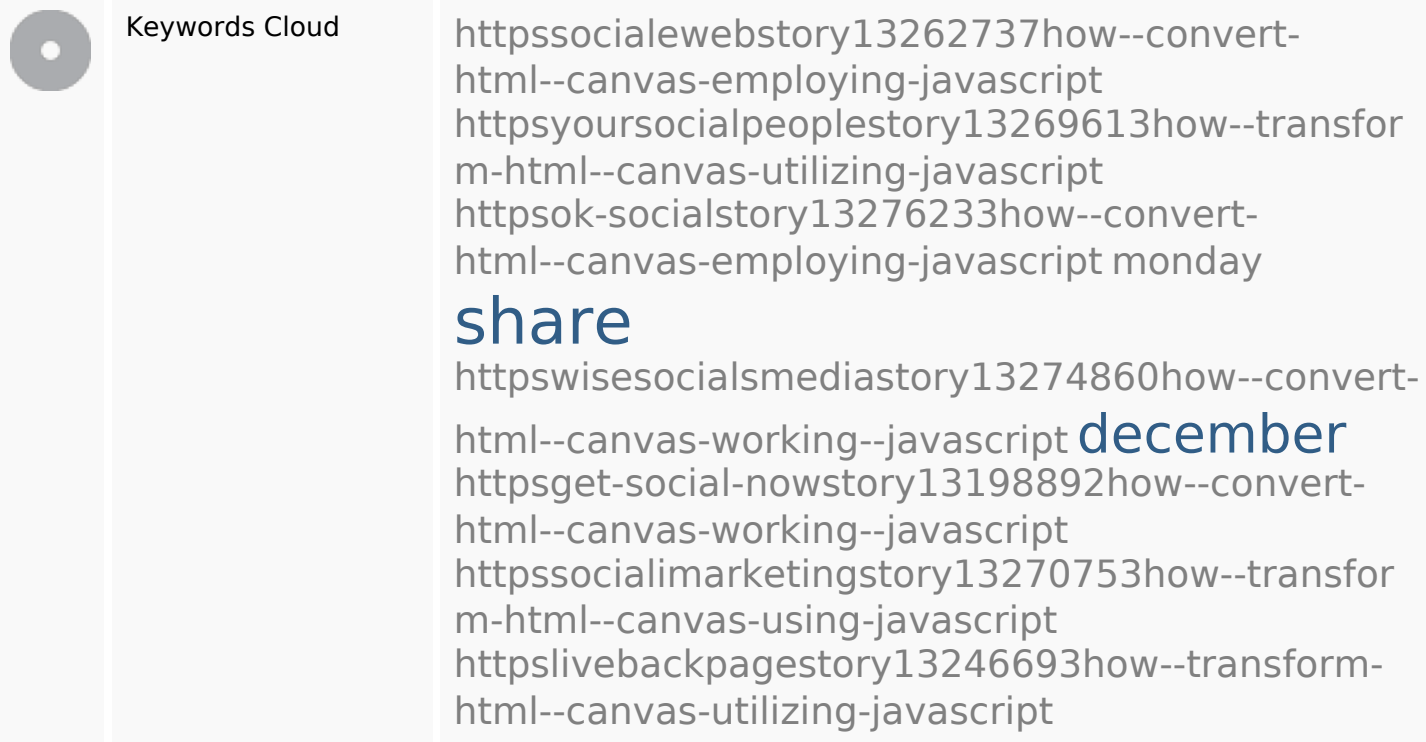

## **Consistenza Keywords**

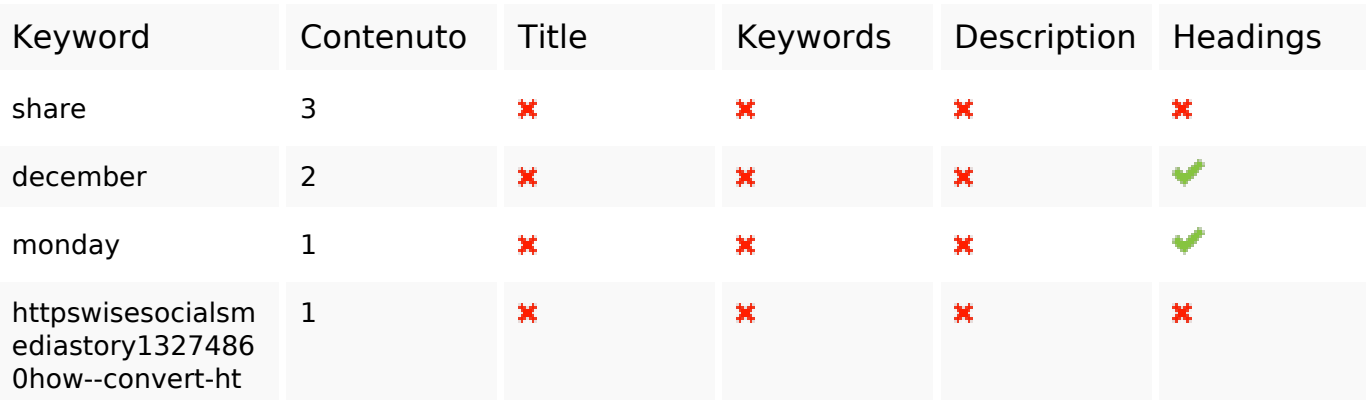

## **Consistenza Keywords**

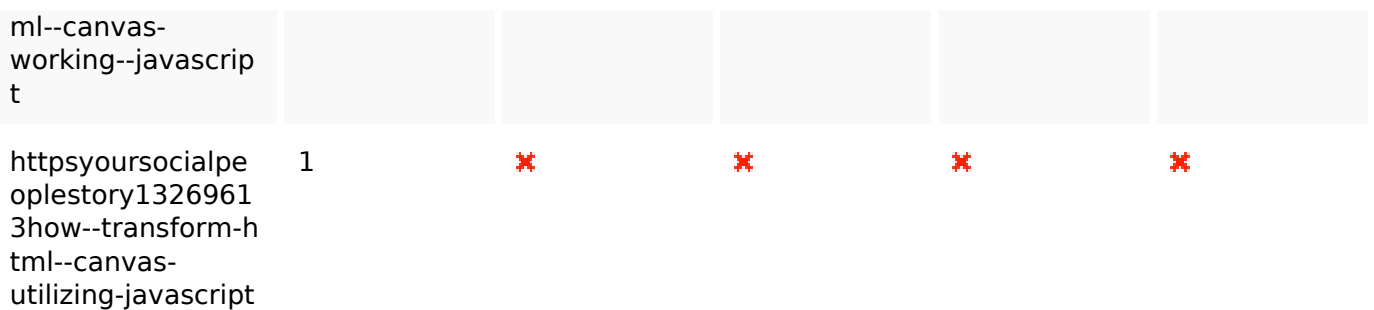

#### **Usabilita**

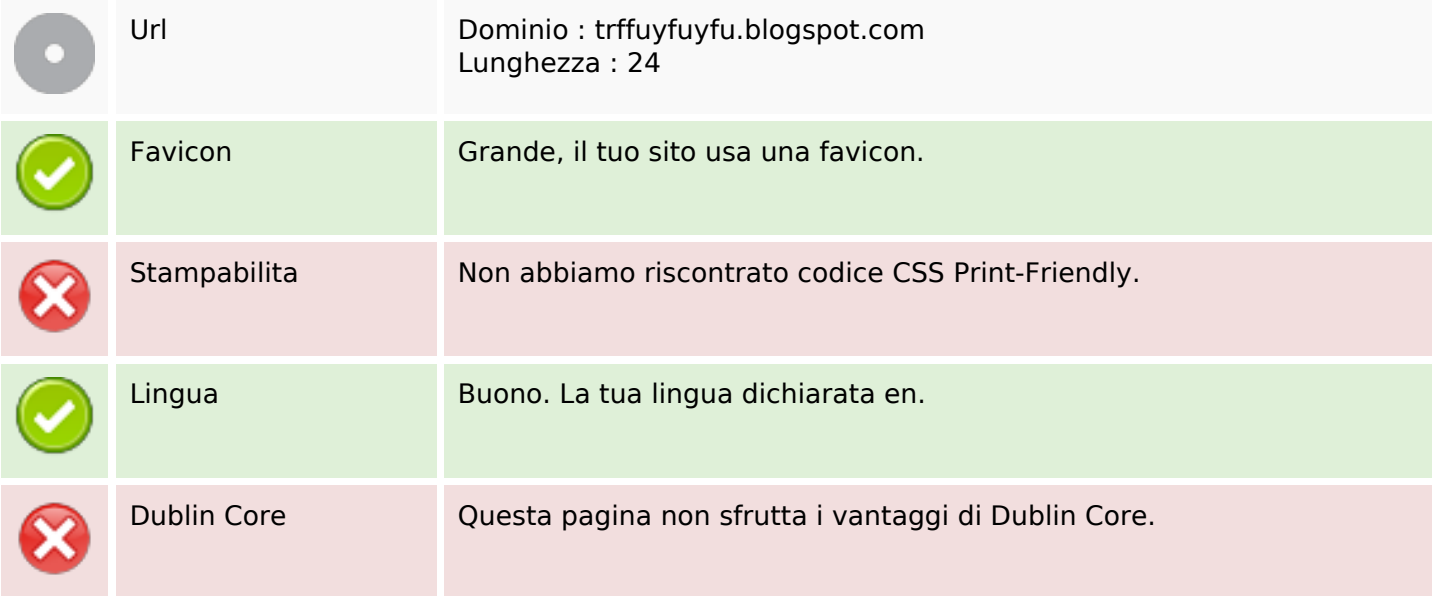

#### **Documento**

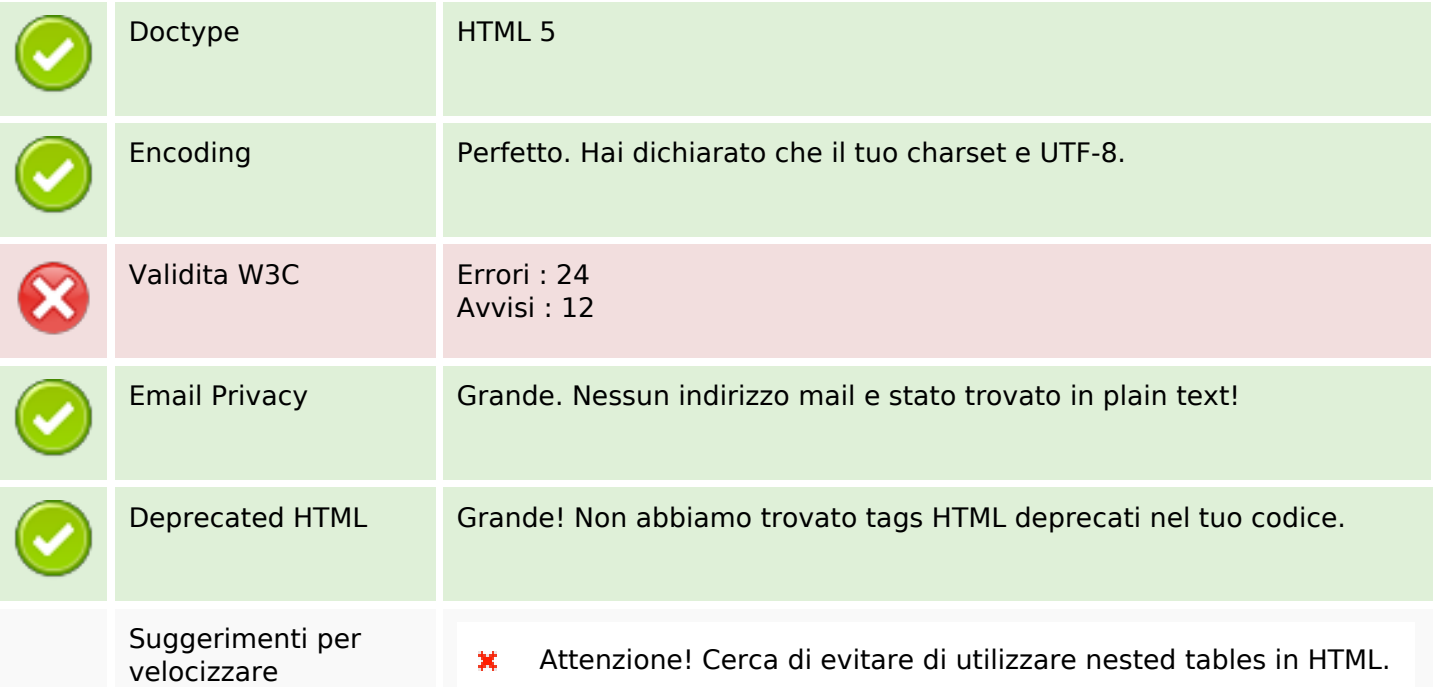

#### **Documento**

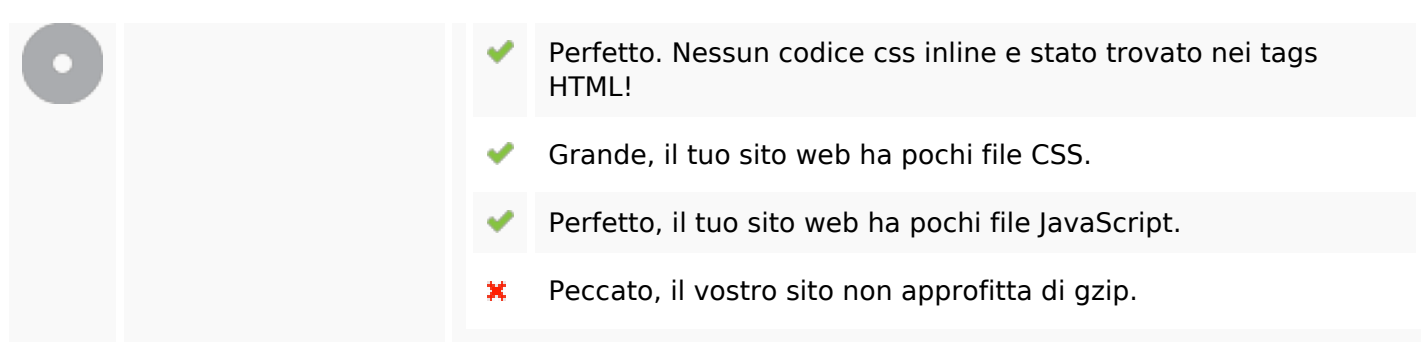

#### **Mobile**

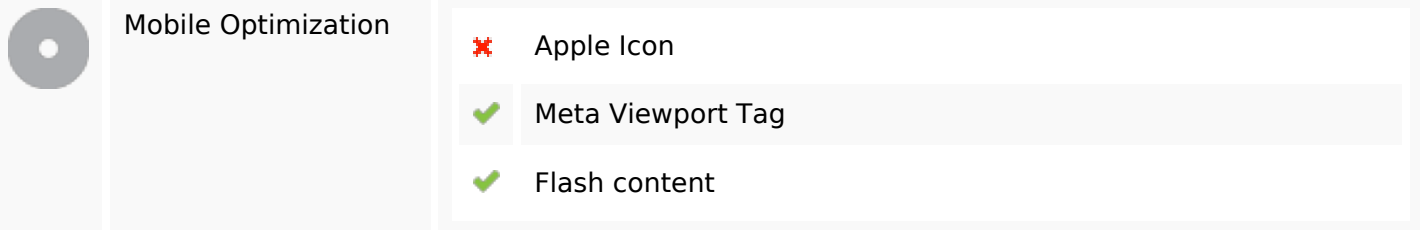

#### **Ottimizzazione**

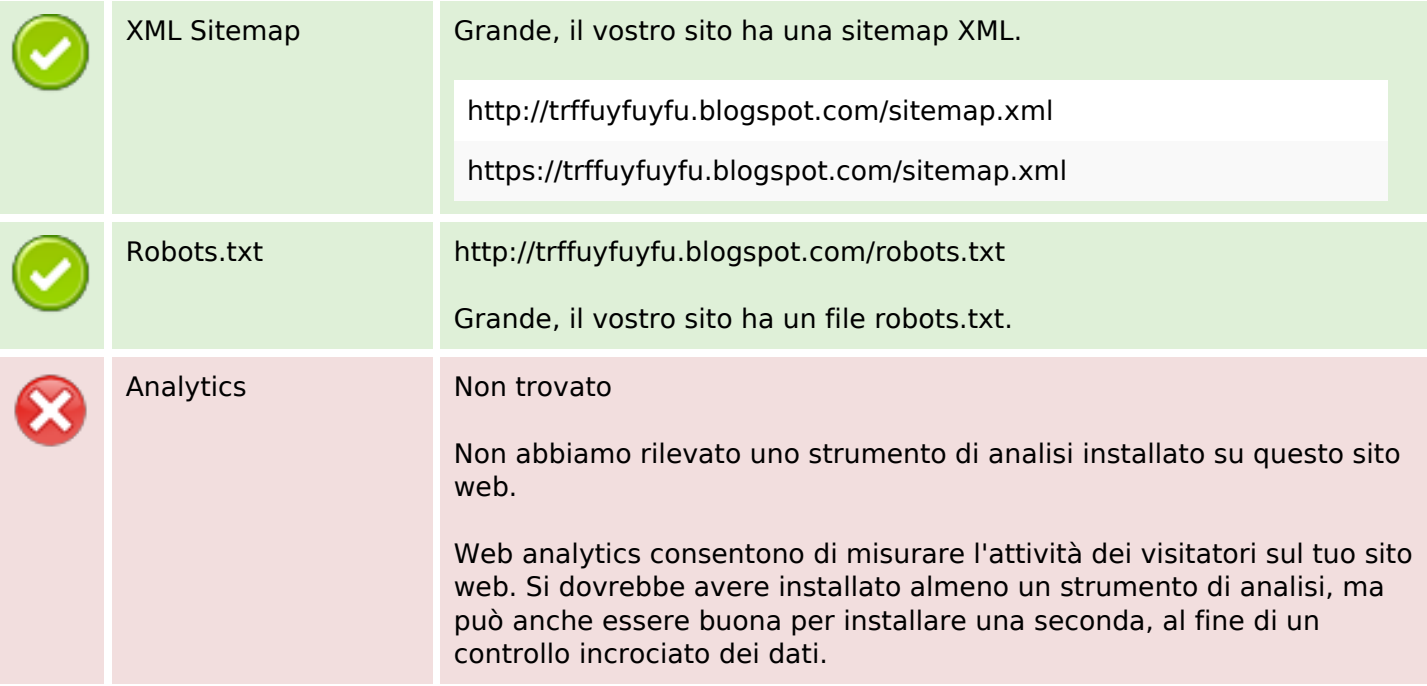